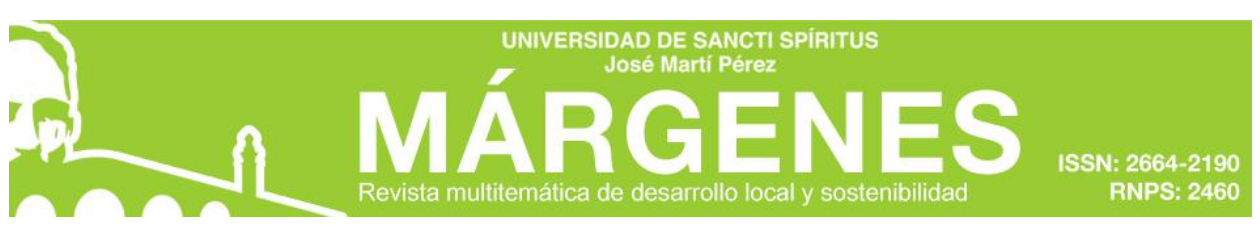

**Fecha de presentación: 13/11/2020 Fecha de aceptación: 26/11/2020 Fecha de publicación: 18/12/2020**

#### *¿Cómo citar este artículo?*

Fleites Cabrera, L., Hernández Martín, E., & Cruz León, Y. D. (septiembre-diciembre, 2020). Utilización de una webquest en clases de LTP III*.* Revista *Márgenes*, *8*(3), 91-110. Recuperado de

[http://revistas.uniss.edu.cu/index.php/margenes/issue/view/1](http://revistas.uniss.edu.cu/index.php/margenes/issue/view/)163

## **TÍTULO: UTILIZACIÓN DE UNA WEBQUEST EN CLASES DE LTP III TITLE: THE USE OF A WEBQUEST IN LTP III LESSONS**

Autores: MSc. Liosbel Fleites-Cabrera<sup>1</sup>, MSc. Eduardo Hernández-Martín<sup>2</sup>, MSc.

#### Yeimis Daniel Cruz-Hernández

<sup>1</sup> Licenciado en Educación, Especialidad Informática. Máster en Ciencias Pedagógicas. Profesor Auxiliar.Universidad de Sancti Spíritus "José Martí Pérez", Departamento de Educación Laboral e Informática, Sancti Spíritus Cuba. Correo electrónico[:lfleites@uniss.edu.cuO](mailto:lfleites@uniss.edu.cu)RCID: [https://orcid.org/0000-](https://orcid.org/0000-0003-2461-8094) [0003-2461-8094](https://orcid.org/0000-0003-2461-8094)

<sup>2</sup>Licenciado en Cibernética Matemática. Máster en Didáctica de la Computación. Profesor Auxiliar.Universidad de Sancti Spíritus "José Martí Pérez",Departamento de Educación Laboral e Informática,Sancti Spíritus Cuba. Correo electrónico: [emartin@uniss.edu.cuO](mailto:emartin@uniss.edu.cu)RCID: <https://orcid.org/0000-0001-8108-539X>

<sup>3</sup> Ingeniero en Telecomunicaciones. Máster en Ciencias Pedagógicas. Profesor Instructor. Universidad de Sancti Spíritus "José Martí Pérez", Departamento de Tecnología Educativa, Sancti Spíritus Cuba.Correo electrónico: [yeimis@uniss.edu.cuO](mailto:yeimis@uniss.edu.cu)RCID: https://orcid.org/0000-0002-8094-4727

#### **RESUMEN**

La experiencia docente que se presenta es fruto de la reflexión llevada a cabosobre las dificultades del aprendizaje de la materia *LenguajesyTécnicasdeProgramación*, quese imparte en el primer semestre del cuartoaño de Licenciatura Informática de la Universidad de Sancti Spíritus "José Martí Pérez"durante el curso 2019-2020.

*Márgenes* **publica sus artículos bajo una Licencia CreativeCommons Atribución-NoComercial-SinDerivar 4.0 Internacional**

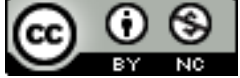

http://revistas.uniss.edu.cu/index.php/margenes margenes@uniss.edu.cu/maex.prip/margenes

En este se utilizan estrategias didácticas basadas en las Webquest, que se están popularizando en todo el mundo dentro del ámbito universitario. Esta aplicación tiene la finalidad de guiar al estudiante en la búsqueda e investigación de un grupo de tareas propuestas, con el objetivo de resolver problemas de programación.

El presente artículo tiene como objetivo analizar la introducción en la práctica deuna Webquest contentiva de tareas docentes que conllevan a la solución de problemas con el formato de: introducción, tarea, procesos y recursos, evaluación y conclusión.

**Palabras claves:** webquest; tarea; procesos; recursos; evaluación.

## **ABSTRACT**

Teaching experience that is presented is the result of the reflection carried out on the learning difficulties of the subject "Languages and Programming Techniques", that is taught in the first semester of the fourth year of Informatics Major at the José Martí Pérez University during the 2019-2020 academic year, in this period, didactic strategies based on the Webquest are used, which are becoming popular throughout the world within the university environment. This application has the purpose of guiding the student in the search and investigation of a group of proposed tasks, with the objective of solving programming problems.The present paper has as an objective to analyze theintroduction into practice of a Webquest containing teaching tasks that lead to the solution of problems with the format of: introduction, task, processes and resources, evaluation and conclusion.

**Key words:** webquest; task; processes; resources; evaluation.

## **INTRODUCCIÓN**

Reconocer el papel protagónico de las TIC (Tecnologías de la Información y la Comunicación) a nivel relacional y con fines educativos como plataforma para la masificación de su uso e incorporación en las dinámicas de vida, requiere pensar estrategias educativas a la medida de cada individuo, propuestas que estén al alcance

*Márgenes* **publica sus artículos bajo una Licencia CreativeCommons Atribución-NoComercial-SinDerivar 4.0 Internacional**

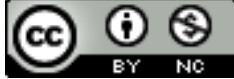

http://revistas.uniss.edu.cu/index.php/margenes margenes@uniss.edu.cu/mdex.php/margenes<br>margenes@uniss.edu.cu

cognitivo de quien interactúa con ellas para que, de acuerdo a su participación, logre desarrollar habilidades y adquirir conocimientos que beneficien su diario vivir y faciliten los niveles de accesibilidad al medio digital.

Se ha evidenciado en el transcurrir del tiempo la necesidad que tiene la escuela de ir transformado lo procesos pedagógicos y metodológicos en los docentes, lo que ha traído consigo la incorporación de las TIC en la educación, abriendo grandes posibilidades para mejorar los procesos de enseñanza y de aprendizaje. Sin embargo, no es suficiente con dotar a las escuelas de computadores. Hace falta abordar, al mismo tiempo, un cambio en la organización de las escuelas y en las competencias digitales de los profesores.

Partiendo de la anterior idea, surge la necesidad de construir, diseñar, impartir y brindar estrategias pedagógicas en TIC a diversas instituciones y contextos educativos, para propiciar espacios de acompañamiento en el manejo de diferentes recursos e implementación de herramientas educativas digitales que favorezcan los procesos de enseñanza y aprendizaje en el aula de clase, para ello es importante analizar todas las variables y evaluar los niveles de formación que tienen los docentes en cuanto a la implementación, utilización y aplicación de recursos educativos digitales, herramientas y artefactos tecnológicos (computadoras, tabletas, celulares, portátiles, etc.) y la incorporación que le dan a sus procesos pedagógicos (proyectos educativos institucionales, planes de área, planeación de clase, actividades extracurriculares).

Con base en lo anterior, las universidades se encuentran ante la necesidad de reformular su modelo educativo, pues no basta con poseer los recursos tecnológicos más avanzados y sofisticados, si no se replantean las prácticas educativas que permitan poner dicha tecnología al servicio de la educación, proporcionando alternativas viables para la solución de los problemas que se presentan. La verdadera innovación

*Márgenes* **publica sus artículos bajo una Licencia CreativeCommons Atribución-NoComercial-SinDerivar 4.0 Internacional**

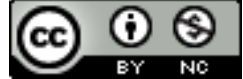

http://revistas.uniss.edu.cu/index.php/margenes margenes@uniss.edu.cu/mdex.php/margenes

no se asocia con la incorporación de las TIC a las aulas, sean físicas o virtuales, sino con el uso que se haga de éstas (León & Fernández, 2018).

El contexto educativo no puede mantenerse al margen de dichos progresos y debe adaptarse con espíritu crítico a estos cambios, debiendo buscar nuevas formas para afrontar estos nuevos retos. La Webquest (WQ) es una actividad didáctica que utiliza cualquier dispositivo tecnológico con acceso a internet para resolver una tarea que requiere análisis, síntesis, evaluación y juicio, que son habilidades cognitivas de orden superior. (Pereira & Maia, 2018).

La tarea central de una WQ es impulsar la motivación intrínseca del estudiante para participar en el proceso de aprendizaje, ya que estimula el interés en el contenido y mejora el disfrute del desafío que presenta (Barnard-Ashton, 2018). Por tanto, las WQ son estrategias de enseñanza-aprendizaje que se basan en principios constructivistas, en elenseñanza por proyectos y en la indagación guiada a partir de recursos en su mayoría extraídos de Internet. Son proyectos didácticos, unidades de aprendizaje colaborativo que potencian la construcción del conocimiento (Castro, 2007).

En la carrera Licenciatura en Educación, especialidad Informática, que se estudia en la Universidad "José Martí" de la provincia de Sancti Spíritus, Cuba; una de las disciplinas más complejas es LTP (Lenguajes y Técnicas de Programación), dentro de ésta está la asignatura LTP III, que se imparte en el primer semestre de cuarto año, cuya esencia es aplicar entornos visuales a los programas elaborados con la Programación Orientada a Objetos (POO), todo eso en función de resolver problemas de programación. Los estudiantes de ese año tienen un sistema de Práctica Laboral y estudio, durante dos días de la semana están recibiendo clases en el recinto universitario y los otros tres días están en escuelas cercanas a la localidad donde viven impartiendo docencia, siendo tutorados por profesores de esas escuelas donde hacen su práctica.

*Márgenes* **publica sus artículos bajo una Licencia CreativeCommons Atribución-NoComercial-SinDerivar 4.0 Internacional**

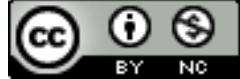

http://revistas.uniss.edu.cu/index.php/margenes margenes@uniss.edu.cu/mdex.php/margenes<br>margenes@uniss.edu.cu

Es en este contexto donde urge buscar recursos para que esos jóvenes desde sus celulares, table o computadoras de las escuelas puedan, estando insertados en esas escuelas o desde sus casas, realizar tareas orientadas por los docentes de esas asignaturas, con fines de poder concluir satisfactoriamente sus currículos estudiantiles. Para ello tres docentes de la disciplina LTP, han unido esfuerzos y han concebido una WQ, con tareas docentes de la asignatura LTP III. El presente artículo tiene como objetivo analizar la introducción en la práctica de una WQ: contentiva de tareas docentes que conllevan a la solución de problemas con el formato de: introducción, tarea, procesos y recursos, evaluación y conclusión.

#### **DESARROLLO**

#### **La WQ como estrategia de aprendizaje basada en internet**

Una WQ, de acuerdo con uno de sus desarrolladores, Dodge, es una actividad orientada a la investigación (inquiry-oriented), en la que parte o toda la información con la que interactúan los estudiantes proviene de Internet (1998). Se desarrolla en torno a la elaboración de respuestas a preguntas generadoras o problemáticas. La idea clave que caracteriza a una WQ es que se construye alrededor de una tarea atractiva y realizable que involucra algunas habilidades cognitivas de nivel alto. El desarrollo de la misma implica un pensamiento creativo incluye resolución de problemas, juicios críticos, análisis y síntesis (Blanco Suárez, Fuente & Dimitriadis, 2006). La principal característica de este recurso es que se lleva al estudiante por un camino que el profesor ya siguió y validó previamente. Esta técnica ayudará a que el educando no se pierda en el vasto mundo de información que es Internet, evitando así la obtención de información incorrecta.

Dado que el centro de la clase son los estudiantes, el docente trabaja como un instructor de grupos pequeños, a quienes orienta en su tarea y los ayuda a cuestionarse. La actividad contribuye a lograr un aprendizaje cooperativo y a crear

*Márgenes* **publica sus artículos bajo una Licencia CreativeCommons Atribución-NoComercial-SinDerivar 4.0 Internacional**

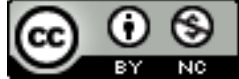

http://revistas.uniss.edu.cu/index.php/margenes margenes@uniss.edu.cu/mdex.php/margenes

situaciones en las que los estudiantes dependen unos de otros para la producción y defensa de su trabajo (Blanco Suárez et al., 2006).

Al respecto Rodríguez Pérez (2014) expresa que el uso de este recurso quedará a juicio del profesor respecto a los momentos de aplicación, pues es una herramienta flexible en cuanto a contenidos y extensión, el propósito de la actividad es dar más responsabilidad a los estudiantes. Este aspecto es clave, ya que los estudiantes pueden ir construyendo su propio andamiaje mental según van trabajando con nueva información, procesando datos que vienen de diversas fuentes (libros, reportes, páginas Web).

La autora Ortega Sánchez & Gómez Trigueros (2017) plantea que la metodología que define la estrategia de la WQ se basa en el aprendizaje por descubrimiento, parte del método científico, prioriza el propio proceso de aprendizaje e impulsa la participación activa y autónoma del estudiante que, organizado en grupos y con una distribución de roles definidos, se presenta como verdadero artífice de su propio conocimiento bajo la orientación/guía del profesor.

En definitiva, el desarrollo del trabajo del estudiante, impulsado en esta estrategia, atiende, de forma prioritaria, al tratamiento y gestión de la información y no a su búsqueda, previamente programada por el profesor, concentrando el interés en su análisis, síntesis y evaluación, proponiéndole al estudiante como protagonista de una situación problematizada y cuya solución, materializada en la elaboración de un producto final (la tarea) , dependerá de los resultados del trabajo colaborativo grupal.

#### **Importancia del uso de la WQ**

La educación es aprendizaje continuo que debe ir a la vanguardia de los avances tecnológicos para afianzar los conocimientos y las necesidades que cada vez se presentan en un aula de clases, sabiendo que la nueva generación de estudiantes tiene cierta empatía por la tecnología y los avances que esta tiene a diario, a partir de estos

*Márgenes* **publica sus artículos bajo una Licencia CreativeCommons Atribución-NoComercial-SinDerivar 4.0 Internacional**

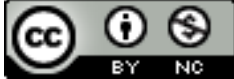

http://revistas.uniss.edu.cu/index.php/margenes margenes@uniss.edu.cu/mdex.prip/margenes

avances se debe tener en cuenta, que cada vez hay que introducir en la formación de los estudiantes nuevas estrategias didácticas que son aportadas por la tecnología que ayudan a despertar el interés, la participación y la interacción de los educandos con los diferentes contenidos y temáticas que le son suministradas en el aula de clases por parte del docente.

En tal sentido ha de notarse la gran importancia que tiene la herramienta tecnológica WQ en el ámbito educativo y formativo de los estudiantes, teniendo en cuenta que facilita a estos, primeramente interactuar de forma directa con su profesor y poder exponer o escoger los temas de mayor relevancia para él, en donde también el profesor le da pautas y guías claras de investigación a los estudiantes a través de imágenes, videos, enlaces, los cuales le servirán de punto de referencia para la investigación de una temática especifica sin que este pierda tanto tiempo buscando en los sin números de motores de búsqueda (google, yahoo, etc.…) que existen en el mundo mágico de la internet.

#### **Proceso de elaboración didáctica de la webquest**

El diseño didáctico de la estrategia, secuenciado en Introducción, Tarea, Proceso, Recursos, Evaluación y Conclusión, supone "una de las principales características que permite la investigación guiada, facilitando la organización y seguimiento de la tarea"

(Cózar, 2013, p. 48).Esto ofrece múltiples ventajas para una integración funcional de las TIC ya sea en el aula o fuera de esta, el desarrollo de la competencia de aprender a aprender, el trabajo cooperativo-colaborativo y la creatividad del estudiante (Temprano**,** 2009).

A pesar de que también son válidas otras posibilidades, la siguiente propuesta de WQ se estructura a través del lenguaje HTML. Se compone de introducción, tarea, procesos y recursos, evaluación y conclusión. Hay que resaltar que estas partes no están disociadas unas de otras, sino que están interconectadas entre sí formando un

*Márgenes* **publica sus artículos bajo una Licencia CreativeCommons Atribución-NoComercial-SinDerivar 4.0 Internacional**

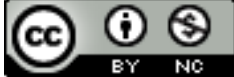

http://revistas.uniss.edu.cu/index.php/margenes margenes@uniss.edu.cu/maex.prip/margenes

auténtico sistema. A continuación, se detalla el diseño de la WQ:"Tareas de programación. Estructura alternativa", atendiendo a las consideraciones planteadas por Carrasco, Gómez, Abraldes & Ureña (2011), para el diseño de una WQ llamada: *Diseñando un programa de ejercicio físico para la salud con personas mayores*, en la WQ elaborada por los autores de la ponencia se orientan resolver tres tareas docentes, cada una tiene la estructura que se describió anteriormente y se detallará a continuación.

Introducción: tiene dos objetivos fundamentales: a) Orientar a los estudiantes sobre lo que se van a encontrar, b) Incrementar su interés por la actividad. En este apartado se pretende hacer la actividad atractiva para el alumnado y darles nociones básicas sobre la tarea que deberán realizar. Comenzamos cuestionándoles si se consideran capaces de diseñar un programa con la técnica de la POO, utilizando para su interfaz de comunicación con el usuario componentes visuales. De esta manera les planteamos un estímulo que les lleve a continuar leyendo sobre las técnicas de programación orientada a objetos con interfaces gráficas de usuarios Este apartado se cerrará con el objetivo que se pretende que alcancen al finalizar cada tarea docente.

Tarea: en este apartado se proporciona al estudiante una descripción del producto final que tiene que elaborar a través de la WQ, constituye un esquema guía que le ayudará a ver de forma global todos los pasos que deberá ir dando para finalizar con éxito la WQ.

Procesos y recursos: en este apartado se sugieren los pasos que los estudiantes deben seguir para completar la tarea. Su descripción debe ser breve y clara. Cada uno de los pasos incluirá los recursos que necesitan para ser llevados a cabo. Éstos pueden ser enlaces de internet u otro tipo de documentos como libros, artículos, cuestionarios, etc.

Evaluación: aparece información sobre los ítems que el profesor utiliza para comprobar si los estudiantes han adquirido los conocimientos. Los criterios evaluativos son precisos, claros, consistentes y específicos para el conjunto de Tareas. Pero no sólo

#### *Márgenes* **publica sus artículos bajo una Licencia CreativeCommons Atribución-NoComercial-SinDerivar 4.0 Internacional**

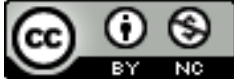

http://revistas.uniss.edu.cu/index.php/margenes margenes@uniss.edu.cu/mdex.prip/margenes

evalúa el profesor, es recomendable plantear una evaluación donde participen todos los implicados en el proceso de enseñanza-aprendizaje.

Conclusión: su finalidad es proporcionar la oportunidad de sintetizar la experiencia, animar a la reflexión sobre el proceso y generalizar lo que se ha aprendido. Puede ser interesante, en esta sección instar a los estudiantes a aprender más sobre el tema o implicarlos en una investigación autónoma, darles nuevas pistas para poder continuar el trabajo de otras maneras: nuevas direcciones, enfoques, propuestas y creaciones.

En la siguiente figura se muestra la WQ con sus principales elementos.

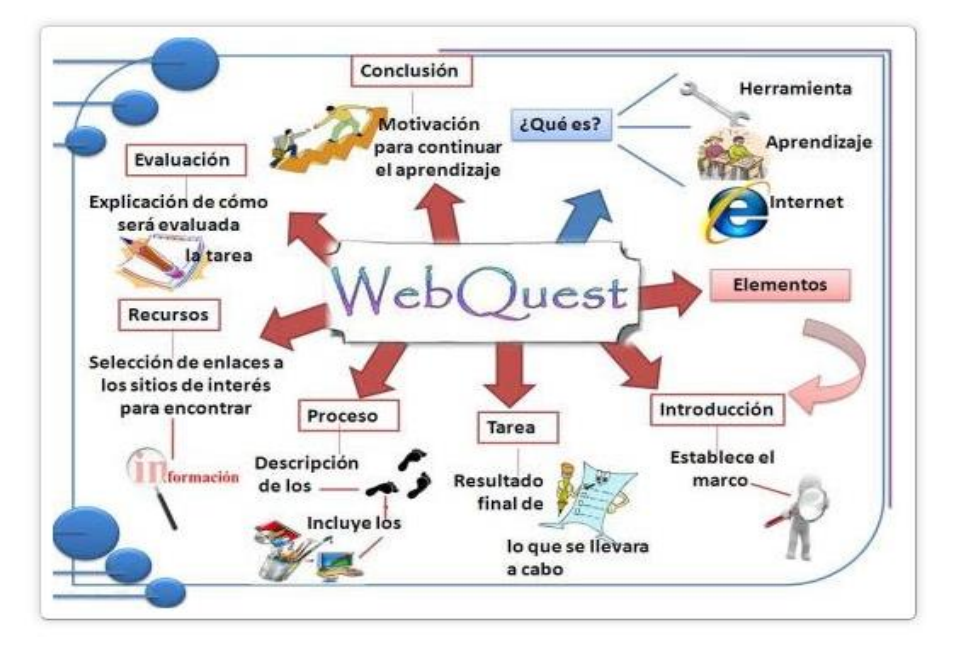

 **Figura 1.** La WQ y sus principales elementos

## **MATERIALES Y MÉTODOS**

En el proceso investigativo se utilizaron diferentes métodos científicos tanto del nivel teórico, como del nivel empírico. Los métodos teóricos empleados fueron el analíticosintético, el inductivo-deductivo y la modelación. Desde el punto de vista empírico se utilizó la entrevista.

*Márgenes* **publica sus artículos bajo una Licencia CreativeCommons Atribución-NoComercial-SinDerivar 4.0 Internacional**

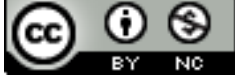

http://revistas.uniss.edu.cu/index.php/margenes margenes@uniss.edu.cu/mdex.prip/margenes

### **Vía de elaboración de la WQ**

Para la creación de este tipo de actividad didáctica se utilizan varias herramientas tales como: [Generator 1, 2,3 Tu WebQuest,](http://www.aula21.net/Wqfacil/webquest.htm) Zunal.com, Webquest creator, Googlesite, etc. Para la elaboración de esta WQ se utilizó Googlesite siguiendo los siguientes pasos.

- 1. Tener creada una cuenta de google
- 2. Ir al sitio<https://sites.google.com/>
- 3. Iniciar un nuevo sitio web en blanco.

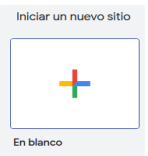

 **Figura 2.** Paso 3 de la elaboración de la WQ con el Googlesite

**Fuente:** Captura de pantalla

4. Ingresar el nombre del sitio y personalizarlo.

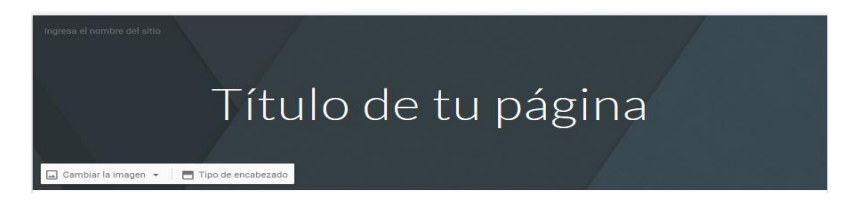

 **Figura 3.** Paso 4 de la elaboración de la WQ

**Fuente:** Captura de pantalla

*Márgenes* **publica sus artículos bajo una Licencia CreativeCommons Atribución-NoComercial-SinDerivar 4.0 Internacional**

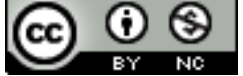

5. Insertar nueva página

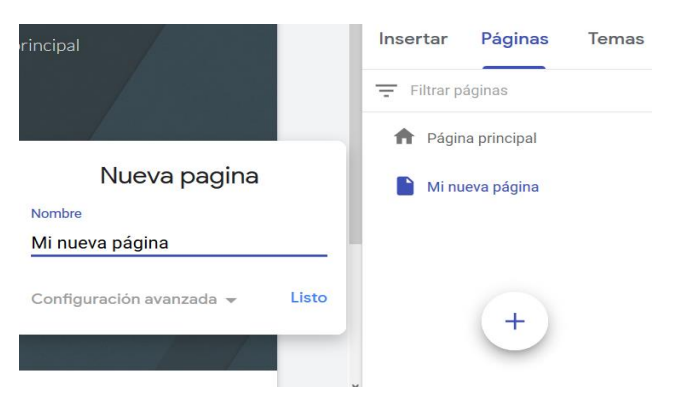

 **Figura 4.** Paso 5 de la elaboración de la WQ

 **Fuente:** Captura de pantalla

6. Agregar contenidos a la página y subpáginas (textos, imágenes, videos, botones interactivos, etc.)

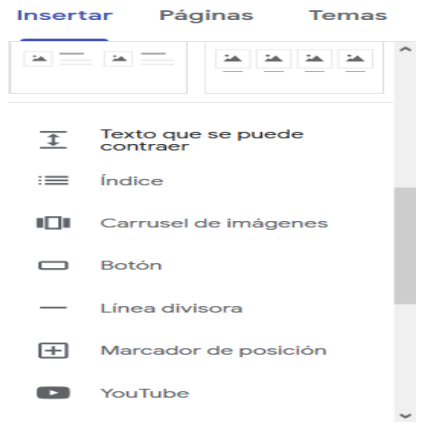

**Figura 5.** Paso 6 de la elaboración de la WQ **Fuente:** Captura de pantalla

*Márgenes* **publica sus artículos bajo una Licencia CreativeCommons Atribución-NoComercial-SinDerivar 4.0 Internacional**

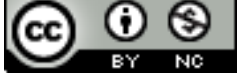

## 7. Agregar subpáginas

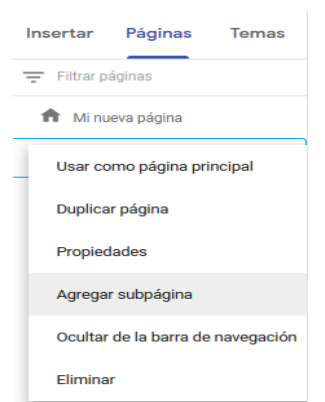

**Figura 6.** Paso 7 de la elaboración de la WQ

**Fuente:** Captura de pantalla

8. Publicar la webquest

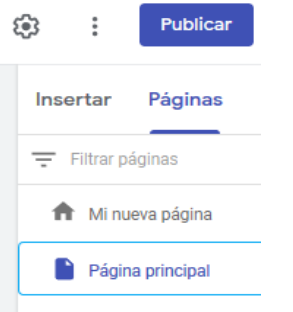

**Figura 7.** Paso 8 de la elaboración de la WQ

**Fuente:** Captura de pantalla

La WQ se aplicó a los estudiantes de cuarto año de la carrera Licenciatura en Educación especialidad Informática, específicamente en la temática relacionada con la estructura alternativa.

Como los alumnos de ese año, están incorporados a un sistema de práctica docente, donde asisten a la universidad a recibir sus clases presenciales los lunes y martes, mientras que los miércoles, jueves y viernes están insertados en escuelas de su

*Márgenes* **publica sus artículos bajo una Licencia CreativeCommons Atribución-NoComercial-SinDerivar 4.0 Internacional**

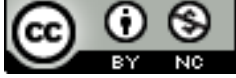

http://revistas.uniss.edu.cu/index.php/margenes  $\frac{m_{\text{up}}}{\text{margeness@uniss.edu.cu/mdeg}}$  102

territorio, teniendo en cuenta que todos los estudiantes cuentan con recursos para acceder a Internet, algunos en sus escuelas, otros en los CUM municipales y otros de forma personal, entonces la WQ resultó de gran ayuda, pues los estudiantes pudieron autoprepararse y resolver tareas docentes desde instituciones de sus municipio e incluso algunos desde sus hogares.

Una vez concluido el uso de la WQ, el profesor realizó la siguiente entrevista a los estudiantes, de tipo grupal y semi abierta.

**Instrumento. Entrevista a los estudiantes.**

**Carrera:** \_\_\_\_\_\_\_\_\_\_\_\_\_\_\_\_\_\_\_\_\_\_\_\_\_\_\_\_

Fecha: **All Executions** 

**Duración:** \_\_\_\_\_\_\_\_\_\_\_\_\_\_\_

**Lugar:** \_\_\_\_\_\_\_\_\_\_\_\_\_\_\_\_\_\_

**Objetivo:** Compilar información sobre el uso de las WQ para resolver problemas en las clases de LTP III.

#### **Desarrollo**

Presentación: dar a conocer a los estudiantes el objetivo del estudio que se realiza como parte de la tarea de investigación "La formación didáctica del profesional universitario para enseñar a resolver problemas. Tendencias y retos actuales".

Realizar preguntas de iniciación y empatía (estas son sencillas y tienen como fin establecer la comunicación cómoda y fluida con el estudiante, pudieran ser:

Acerca de si están cómodos o no.

Acerca de que si tienen idea del tiempo que dura la entrevista, se puede aprovechar para enmarcar un tiempo prudencial.

Acerca de que si están acostumbrados a que les pidan opinión sobre aspectos medulares de su carrera (se puede aprovechar para destacar la importancia de la sinceridad y el carácter anónimo de las personas que respondan).

*Márgenes* **publica sus artículos bajo una Licencia CreativeCommons Atribución-NoComercial-SinDerivar 4.0 Internacional**

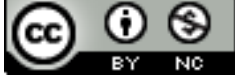

Acerca de que si conocen que la entrevista se realizará sobre el uso de las WQ en la resolución de problemas.

Acerca del uso de las WQ.

#### **Realizar preguntas abiertas, a saber:**

¿Qué es para ustedes una WQ?

¿Fue factible el uso de la WQ desde la escuela donde están haciendo su práctica laboral?

¿Están en condiciones de hacer una WQ para sus futuros estudiantes la utilicen?

¿Creen que incluir en el currículo para el segundo semestre una asignatura optativa relacionada con la elaboración de WQ docentes, sería del agrado de ustedes?

Para finalizar hay que dar un espacio para que los estudiantes planteen otros elementos no preguntados en la entrevista, puede ser:

¿Consideran que han hablado todo lo que querían acerca de la resolución de problemas?, si quedó algo por decir, este es un buen momento para continuar nuestra conversación.

En esta entrevista los estudiantes plantearon que les resultó muy útil el uso de la WQ, que hubieran querido se incluyeran otras estructuras de programación como los ciclos, que no están en condiciones de hacer ellos una como docentes, pero que les gustaría mucho hacerla y por lo tanto matricular en el segundo semestre una asignatura optativa para aprender ese contenido.

## **RESULTADOS Y DISCUSIÓN**

Las nuevas tecnologías se han tomado las aulas, las clases se están transformando llevándose a cabo a través del uso de dispositivos móviles como herramientas educativas, con el objetivo de motivar la búsqueda de nuevas alternativas pedagógicas en los docentes y estudiantes. De esta manera se logran mostrar algunos proyectos

*Márgenes* **publica sus artículos bajo una Licencia CreativeCommons Atribución-NoComercial-SinDerivar 4.0 Internacional**

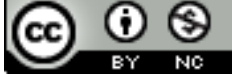

que desde el aula de clase han surgido por parte de los docentes, donde se implementan estas nuevas tecnologías.

#### **La WQ propuesta, un ejemplo de las tareas propuestas**

Cuando se accede a la WQ, mediante la dirección URL: [https://sites.google.com/view/tareasdeestructuraalternativa/a](https://sites.google.com/view/tareasdeestructuraalternativa/)parecen las tareas propuestas.

### **Tarea**

Sea cual sea el dispositivo utilizado para acceder a la WQ, se debe iniciar el trabajo del estudiante, haciendo clic en el botón IMC (donde se orienta la tarea docente 1), allí aparece lo siguiente:

**Título:** Webquest para resolver problemas con estructura alternativa, parte 1.

**Asignatura:** Lenguajes de Técnicas de Programación III.

**Diseñado por:** MSc. Liosbel Fleites Cabrera (Email: [lfleites@uniss.edu.cu\)](mailto:lfleites@uniss.edu.cu)

## **Introducción**

El índice de masa corporal (IMC) es una medida de asociación entre la masa y la talla de un individuo, ideada por el estadístico belga Adolphe Quetelet, por lo que también se conoce como índice de Quetelet. Este índice tiene una fórmula para ser calculado y una tabla que a partir de su valor clasifica a la persona evaluada.

**Tarea:** Elabore un proyecto con el Delphi para automatizar esa clasificación. Luego realice una valoración de la importancia que tiene para la salud humana tener un IMC adecuado.

## **Procesos**

Los pasos que debes seguir para la realización de tus tareas son los siguientes:

Las tareas se realizan de forma individual.

*Márgenes* **publica sus artículos bajo una Licencia CreativeCommons Atribución-NoComercial-SinDerivar 4.0 Internacional**

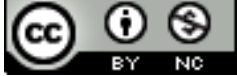

- Analizar el total de los artículos en la sección "Recursos" que intentan dar una visión amplia sobre el tema. Busque la fórmula del IMC y la tabla que a partir de su valor clasifica a la persona evaluada.
- Para la solución técnica de la tarea apóyate en el material titulado "Acciones de la habilidad resolver problemas" que se encuentra en la sección "Recursos".
- Utiliza un material llamado "Componentes visuales del Delphi", para establecer la interfaz de comunicación gráfica, que se encuentra en la sección "Recursos".
- Utiliza un material llamado "Lección 2 Creación y uso de clases con estructuras alternativas", para codificar la solución, que se encuentra en la sección "Recursos".
- Guarde el proyecto realizado en el escritorio de su PC dentro de una carpeta que lleve su nombre.
- Comparta el resultado de la tarea con el resto del grupo por vía correo para propiciar el debate en el colectivo.

### **Recursos**

En este apartado te proporcionamos la información necesaria para realizar con éxito lo asignado, lee con atención los siguientes artículos, para realizar tu trabajo:

- [https://es.wikipedia.org/wiki/%C3%8Dndice\\_de\\_masa\\_corporal#cite\\_note-1](https://es.wikipedia.org/wiki/%C3%8Dndice_de_masa_corporal#cite_note-1) [https://www.healthychildren.org/Spanish/health-issues/conditions/obesity/Paginas/body](https://www.healthychildren.org/Spanish/health-issues/conditions/obesity/Paginas/body-mass-index-formula.aspx)[mass-index-formula.aspx](https://www.healthychildren.org/Spanish/health-issues/conditions/obesity/Paginas/body-mass-index-formula.aspx)
- [https://www.cigna.com/individuals-families/health-wellness/hw-en-espanol/temas-de](https://www.cigna.com/individuals-families/health-wellness/hw-en-espanol/temas-de-salud/ndice-de-masa-corporal-ug2333)[salud/ndice-de-masa-corporal-ug2333](https://www.cigna.com/individuals-families/health-wellness/hw-en-espanol/temas-de-salud/ndice-de-masa-corporal-ug2333)
- http://software.uniss.edu.cu/Bibliografia UNISS/Facultad%20de%20Ciencias%20T% C3%A9cnicas%20y%20Empresariales/Licenciatura%20en%20Educaci%C3%B3n% 20Inform%C3%A1tica/4%20to%20a%C3%B1o/LTP/LTP4/Clases/Lección2 Creación y uso de clases con estructuras alternativas

*Márgenes* **publica sus artículos bajo una Licencia CreativeCommons Atribución-NoComercial-SinDerivar 4.0 Internacional**

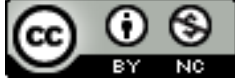

 [http://software.uniss.edu.cu/Bibliografia\\_UNISS/Facultad%20de%20Ciencias%20T%](http://software.uniss.edu.cu/Bibliografia_UNISS/Facultad%20de%20Ciencias%20T%C3%A9cnicas%20y%20Empresariales/Licenciatura%20en%20Educaci%C3%B3n%20Inform%C3%A1tica/4%20to%20a%C3%B1o/LTP/LTP4/Clases/Lección1) [C3%A9cnicas%20y%20Empresariales/Licenciatura%20en%20Educaci%C3%B3n%](http://software.uniss.edu.cu/Bibliografia_UNISS/Facultad%20de%20Ciencias%20T%C3%A9cnicas%20y%20Empresariales/Licenciatura%20en%20Educaci%C3%B3n%20Inform%C3%A1tica/4%20to%20a%C3%B1o/LTP/LTP4/Clases/Lección1) [20Inform%C3%A1tica/4%20to%20a%C3%B1o/LTP/LTP4/Clases/Lección1C](http://software.uniss.edu.cu/Bibliografia_UNISS/Facultad%20de%20Ciencias%20T%C3%A9cnicas%20y%20Empresariales/Licenciatura%20en%20Educaci%C3%B3n%20Inform%C3%A1tica/4%20to%20a%C3%B1o/LTP/LTP4/Clases/Lección1)ompone ntes visuales del Delphi

## **Evaluación**

Para evaluar el trabajo se tomará en cuenta los criterios siguientes:

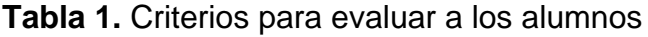

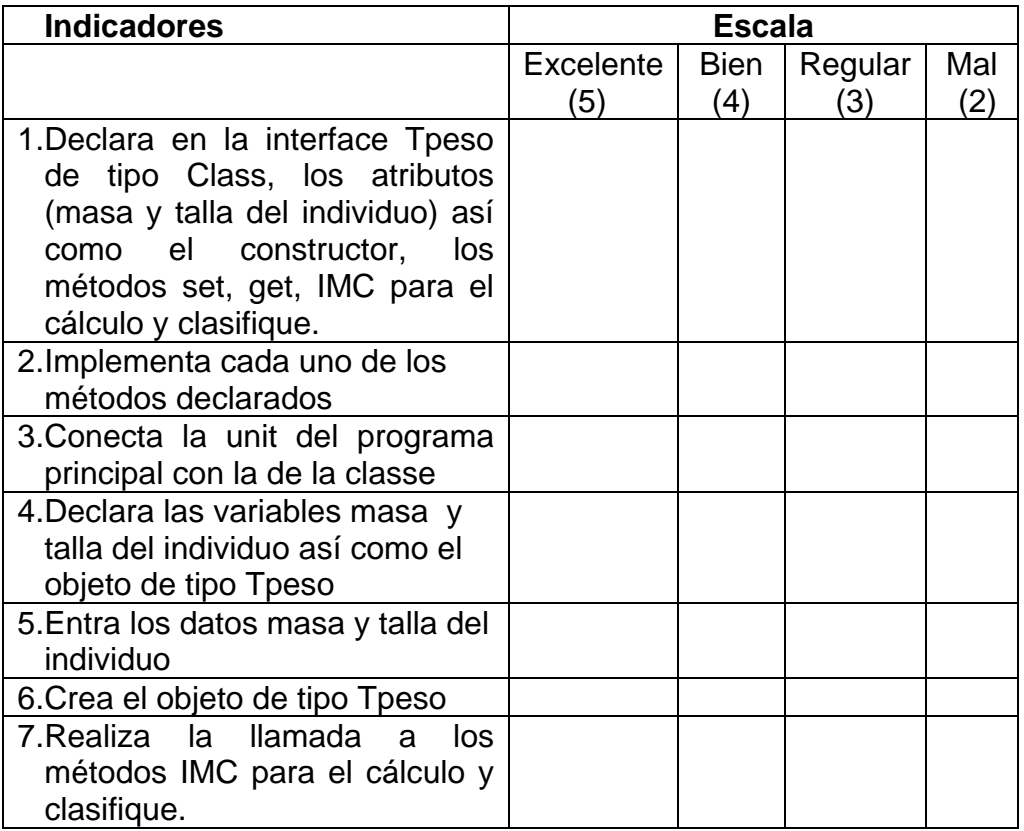

**Fuente:** Elaboración propia

## **Conclusiones**

Mediante las siguientes preguntas establecer las generalidades de la actividad.

1. ¿Cuál es la esencia de la estructura alternativa en la tarea que realizaste?

*Márgenes* **publica sus artículos bajo una Licencia CreativeCommons Atribución-NoComercial-SinDerivar 4.0 Internacional**

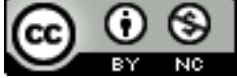

- 2. ¿Qué componentes visuales utilizaste para la elaboración del proyecto?
- 3. ¿Qué importancia le atribuyes para la salud humana el tener un IMC adecuado?
- 4. ¿Qué utilidad observaste que tiene el uso de la WQ en las clases de programación?

Informar las notas obtenidas en la actividad, demostrando que el calificador responde a dos aspectos: proceso y producto final.

Orientaciones generales para el profesor

Se deberá verificar si se tiene acceso a internet.

La WQ diseñada será utilizada durante el desarrollo de la clase práctica para resolver el problema. Para ello el profesor orientará a sus estudiantes que accedan a este recurso didáctico mediante una dirección URL brindada por este.

El profesor debe propiciar el intercambio del conocimiento individual y la solución de la tarea con todos los miembros del grupo a partir del uso de los servicios de internet como el email, chat, entre otros.

En el proceso de evaluación se tendrán en cuenta aspectos generales y comunes para todas las tareas. En la siguiente rúbrica se muestra lo anterior. Para evaluar el producto final se tendrán en cuenta dos aspectos, el primero referido al diseño de una clase con todos sus atributos y métodos declarados e implementados y el segundo se refiere al programa principal.

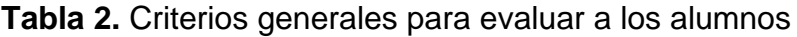

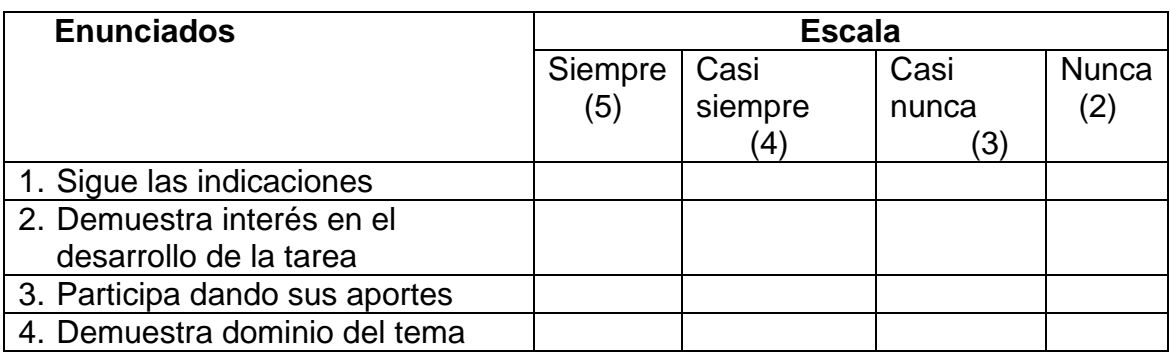

Márgenes publica sus artículos bajo una Licencia CreativeCommons Atribución-NoComercial-**SinDerivar 4.0 Internacional**

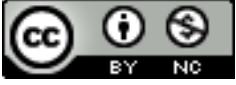

#### **REVISTA MÁRGENES. VOLUMEN 8 NÚMERO 3 SEPTIEMBRE – DICIEMBRE 2020**

#### **ARTÍCULO DE INVESTIGACIÓN ORIGINAL**

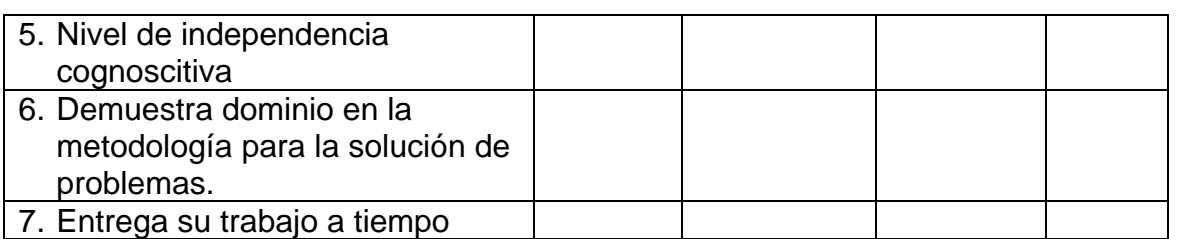

**Fuente:** Elaboración propia

Informar las notas obtenidas en la actividad, demostrando que el calificador responde a dos aspectos: proceso y producto final.

#### **CONCLUSIONES**

Los estudiantes de cuarto año de la carrera Licenciatura en Educación, especialidad Informática, con plan de estudio, que incluye dos días recibiendo clases y tres días de práctica docente en escuelas cercanas a la localidad donde viven, han utilizado una WQ contentiva de tres tareas docentes cuya solución ha implicado resolver tres problemas, esto les ha facilitado su estudio haciendo uso de computadoras y de diferentes dispositivos móviles con acceso a internet en la docencia, desde locaciones lejanas a la universidad y ha despertado su interés por aprender a elaborar herramientas similares para su futura labor profesional.

## **REFERENCIAS BIBLIOGRÁFICAS**

Barnard-Ashton, P. (2018). First-year students' experience of a WebQuest to explore the University's online resources and virtual learning environment. *[South African Journal](http://www.scielo.org.za/scielo.php?script=sci_serial&pid=2310-3833&lng=es&nrm=iso)  [of Occupational Therapy](http://www.scielo.org.za/scielo.php?script=sci_serial&pid=2310-3833&lng=es&nrm=iso) 48*(2), 3-11. Recuperado de [http://dx.doi.org/10.17159/23103833/2018/vol48n2a2.](http://dx.doi.org/10.17159/23103833/2018/vol48n2a2)

Blanco Suárez, S., Fuente, P. de la & Dimitriadis, Y. A. (2006). *Estudio de caso: uso de WebQuest en educación secundaria.* Recuperado de [http://www.educared.net/congresoI/pdf/congreso-i/Ex8eso.PDF.](http://www.educared.net/congresoI/pdf/congreso-i/Ex8eso.PDF)

- Castro, N. (febrero de 2007). Las webquest como recurso didáctico en Educación Física. *II Congreso Internacional y XXIV Nacional de Educación Física*. Palma de Mallorca, España.
- Carrasco, P., Gómez, L., Abraldes, V. & Ureña, O. (julio de 2011). La webquest como estrategia didáctica. Una aplicación práctica en el ámbito de las ciencias del

*Márgenes* **publica sus artículos bajo una Licencia CreativeCommons Atribución-NoComercial-SinDerivar 4.0 Internacional**

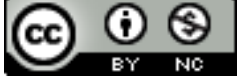

http://revistas.uniss.edu.cu/index.php/margenes margenes@uniss.edu.cu/mdex.php/margenes<br>margenes@uniss.edu.cu 109

#### **REVISTA MÁRGENES. VOLUMEN 8 NÚMERO 3 SEPTIEMBRE – DICIEMBRE 2020**

#### **ARTÍCULO DE INVESTIGACIÓN ORIGINAL**

deporte. *Congreso Internacional de Innovación Docente*. Universidad Politécnica de Cartagena, Colombia. Recuperado de<https://repositorio.upct.es/handle/10317/2203>

- Cózar, R. (2013). Las WebQuesten la enseñanza/aprendizaje de las Ciencias Sociales. En R. Cózar y M. de V. de Moya (Eds.), *Las TIC en el aula desde un enfoque multidisciplinar. Aplicaciones prácticas* (pp. 45-62). Barcelona, España: Octaedro.
- Dodge, B. (1998). SomeThoughtsAboutWebQuest. Recuperado de [http://edweb.sdsu.edu/courses/edtec596/about\\_webquest.html](http://edweb.sdsu.edu/courses/edtec596/about_webquest.html)
- León, A. & Fernández, M. (2018). La WebQuest como estrategia didáctica en el modelo pedagógico del aula invertida. *Revista Electrónica de Ciencia y Tecnología del Instituto Universitario de Tecnología de Maracaibo*, *5*(1), 1-20. Recuperado de <http://www.recitiutm.iutm.edu.ve/index.php/recitiutm>
- Ortega Sánchez, D. & Gómez Trigueros, I. M. (2017). Las WebQuests y los MOOCs en la enseñanza de las Ciencias Sociales y la formación del profesorado de Educación Primaria. *Revista Electrónica Interuniversitaria de Formación del Profesorado. 20*(2), 205-220. Recuperado de<http://revistas.um.es/reifop> .
- Pereira, D. & Maia, M. (2018). Webquest x Webexercises: UmaAnálise das Produções de Estagiários do Programa Institucional de Bolsas de Iniciação à Docência (PIBID) de Química Utilizando a Taxonomia Digital de Bloom. *Revista Ciênc. Educ, 26*. Recuperado de<https://doi.org/10.1590/1516-731320200008>
- Rodríguez, I. (2014). Estrategia de aprendizaje basada en Internet, para la modalidad presencial: Webquest. *Revista Iberoamericana para la Investigación y el Desarrollo Educativo*. *12*, 1-11. Recuperado de <http://ride.org.mx/111/index.php/RIDESECUNDARIO/article/viewFile/849/830>
- Temprano, A. (2009*). Webquest. Aproximación práctica al uso de Internet en el aula.*  Recuperado de [https://www.casadellibro.com/libro-webquest-aproximacion-practica](https://www.casadellibro.com/libro-webquest-aproximacion-practica-al-uso-de-internet-en-el-aula/9788467622195/1620158)[al-uso-de-internet-en-el-aula/9788467622195/1620158](https://www.casadellibro.com/libro-webquest-aproximacion-practica-al-uso-de-internet-en-el-aula/9788467622195/1620158)

*Márgenes* **publica sus artículos bajo una Licencia CreativeCommons Atribución-NoComercial-SinDerivar 4.0 Internacional**

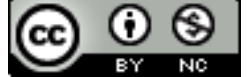